# **PC Emulator** *v1.60* **for RISC OS computers**

*Easy access to the world of MS DOS* 

The PC Emulator enables you to run standard MS-DOS software packages on your RISC OS system. In response to customer feedback, Acorn has released an enhanced and easier-to-use version of the PC Emulator which provides time-saving and cost benefits for those working in mixed operating system environments.

#### **Two computers for the price of one**

By combining a RISC OS computer with the new PC Emulator, you get two computer systems in one:

- a powerful, multi-tasking RISC OS system, capable of running over 1200 innovative software applications
- an industry standard MS-DOS system capable of running a huge range of MS-DOS software

### **Access to standard MS DOS software**

Users already taking advantage of the fast, powerful multi-tasking RISC OS system can also access the world of MS-DOS. Using the PC Emulator you can run almost any of the popular MS-DOS software packages in addition to the usual range of innovative RISC OS applications. Lotus 1-2-3, Symphony, MS Word and dBase IV are just a few of the many MS-DOS packages which have been tested on the emulator.

#### **Easier to use**

- Easy entry and exit. The PC Emulator now runs from and returns to the RISC OS desktop, leaving all your current applications and data intact. You can work with your favourite RISC OS application, switch to an MS-DOS program and return to your original task without leaving the desktop or restarting the computer, thus saving time and the cost of an extra computer
- Easy file exchange. You can access MS-DOS files directly from the RISC OS desktop. Use !MultiFS to copy, delete and drag MS-DOS files as if they were RISC OS files
- Multi-tasking. If your system has 2 MBytes or more of memory you can run an MS-DOS application, such as Lotus 1-2.3, in one window while simultaneously running one or more RISC OS applications, such as Edit and DTP, in other windows.

## **How does it work?**

A RISC OS computer running the PC Emulator behaves as though it were IBM PC/XT hardware (or compatible) running MS-DOS. Simply launch the emulator from the desktop and you're ready to start up the MS-DOS program that you have available. A click of the mouse button will take you back to the desktop. If your computer has 2 Mbytes or more of memory, you can also run the MS-DOS program in a PC Emulator window alongside other RISC OS applications.

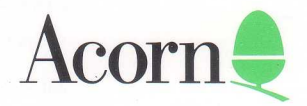

# **New PC Emulator features in version 1.60**

- CD ROM support. Provides access to standard PC CD-ROMs with MS-DOS CD-ROM extensions included.
- Mouse driver. Use the mouse supplied with your RISC OS computer as if it were a Microsoft Bus mouse - ideal for modern mouse-driven MS-DOS applications.
- MS DOS 3.3
- Faster floating point operations. Emulation of the Intel 8087 maths co-processor increases the speed of floating point operations by a factor of 10.
- EGA graphics. Systems with 2 MBytes or more of memory can run PC software designed for EGA graphics displays. You can also select earlier PC display standards: MDA or CGA. PC Emulator provides partial VGA support for software which accesses the video hardware directly (PC Emulator will run Windows 3.0 in real mode on an Archimedes 540).

# **Technical details**

The PC Emulator product is supplied to you complete with two versions of the emulation software - a standard version for machines with greater than 1Mbyte of memory, and a *smaller* version for 1 MByte machines. Features in both versions include:

- hardware emulation of an 8088 PC/XT with Intel 8087 maths coprocessor running MS-DOS 3.3
- co-existence with the RISC OS desktop
- support for IBM 3.5 inch 720K floppy disc format

Every effort has been made to ensure that the information in this brochure is true and correct at the time of printing. However, the products described in this brochure are subject to continuous development and improvement and Acorn Computers Limited cannot accept any liability for any loss or damage arising from the use of any information or particulars in this brochure.

ACORN, the ACORN logo, ARCHIMEDES and ECONET are trademarks of Acorn Computers Limited.

MS-DOS is a trademark of Microsoft Corporation.

All other trademarks acknowledged.

© Acorn Computers Limited 1991. All rights reserved.

APP383 FIRST EDITION JULY 1991

- support for up to two installable hard disc partitions, which may be on any RISC OS filing system. For example your emulated hard disc may be on a local RISC OS hard disc, RAMFS, or on a fileserver accessed over a TCP/IP network
- mouse driver
- real-time clock
- serial and parallel interfaces
- CD-ROM support including appropriate SCSI device driver and install program

Features available only in the standard version include:

- up to 640K of PC memory
- RISC OS desktop multi-tasking with the PC screen displayed in a window
- optional single-tasking, full-screen display mode for greater speed. You can return to the RISC OS desktop with a simple mouse click
- installable display adaptors for MDA, CGA, EGA and partial VGA emulation

Features available in the smaller version include:

- up to 576K of PC memory
- single-tasking, full-screen display. You can switch between the PC screen display and the RISC OS desktop with a simple mouse click
- CGA display.

Acorn Computers Limited Fulbourn Road, Cherry Hinton Cambridge CB1 4JN England

Telephone (0223) 245200 Telex 817875 ACORN G Fax (0223) 210685 Viewdata (0223) 243642